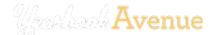

JOB 4322 | DEVRY ADVANTAGE ACADEMY HIGH SCHOOL

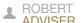

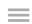

Today is Mon Nov 07 2016

|   |     | Λ           | D. |  |
|---|-----|-------------|----|--|
| Н | 1 / | $\triangle$ | ľΝ |  |
|   |     |             |    |  |

CREATE

SFLL

DIGITAL CLASSROOM

STATUS

SHOWCASE

HELP

# 4.4 WRITING // HEADLINE DESIGN

# Different formats, capitalization and design options make headlines dynamic visual elements.

**DIFFERENT FORMATS ADD VARIETY TO HEADLINES.** The design and format of the headline can vary among sections. One way to give headlines a different look is to move the secondary headline around in relationship to the primary headline.

| Kicker: A single line seconda | ary headline that is placed above the primary headline |
|-------------------------------|--------------------------------------------------------|
|                               |                                                        |
| Wicket: A multi-line seconda  | ry headline that is placed above the primary headline  |
|                               |                                                        |
| Hammer: A primary headline    | placed above the secondary headline.                   |
|                               |                                                        |

**Tripod:** A multi-line secondary headline placed beside the primary headline.

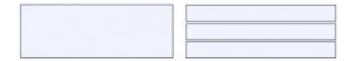

**DESIGN OPTIONS ARE UNLIMITED.** Primary headlines are much larger than secondary headlines. Primary headlines generally appear in 24 to 200 point size type. Generally speaking, the most popular sizes range from 36 to 60 points. Secondary headlines generally appear in 14 to 18 point.

Staffs should study popular magazines and clip contemporary headline designs.

A range of capitalization styles help give headlines a different look from section to section.

**All caps:** This can be powerful if the primary headline is large and the number of words are few.

## FOOTBALL TEAM WINS BIG

**Small-caps:** A technique similar to all-caps, but offering a little more variety with big and small capital letters.

### **FOOTBALL TEAM WINS BIG**

**Caps and lower case:** A bit formal for some yearbook staffs, this style calls for every word to be capitalized except for articles and prepositions, as in a title.

## **Football Team Wins Big**

**Sentence Style:** This style is popular and as the name implies, similar to a sentence without a period on the end. Only the first letter of the first word and proper nouns are capitalized.

# Football team wins big

Lower-case: This is very informal with no words capitalized, not even proper nouns.

## football team wins big

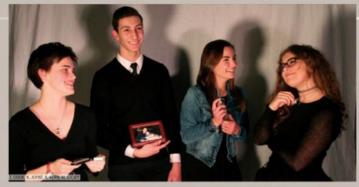

Also, my brother and I have a lot of similar qualities of his. My brother is exactly like my dad - it's scary - they walk and talk the same. They also have the same humor. My grandma calls him her "Little Shannon." She'll

We had the same personalities. He always loved to debate, so my brother and I argue a lot.

His presence is still at family gatherings. My family likes talking about funny stories and good memories we have of my dad, which is pretty

#### O: Do you think you will ever be able to fornive the murderer?

A To be honest. I don't really know. It's been three months. I'm air ahock. I'm angry about it. Why would you take someone else's life? Just so audden. My grandma says that a person can't find peace of they forgive. To don't have to understand or like what happen that a the only way to move on.

Madie After losing my mom. I became aware of the ugly reality that loss is more common than I assumed. We surveyed 576 students, and 73

To this day, I am still surprised to hear of others I have known well who have lost connected colors to them and I had no idea. It remarkable who well people can hide what they are feelings to put their troubles out of slight, and go on about their new "everylay" leves like nothing has changed. But, in instances like these, that is perhaps self preservation. After my morn died, I made the decicion not to be the death dampen my percendity and everylay attitude in any type of negative may, Annix Ally Senr, one of my law of the one of many of whom lost a loved one and whose loss.

#### Allison Kern's Story

#### Q: Could you describe the situation that happened with your mom?

A. My more hastised (cancer) for about eight months and then was inremission for about four years. We moved to Carefal Blanc in February. 2012, and my more was diagnosed with cancer again four weeks after we moved in Dine day) my dad received a call from the hospice care center where my more was staying and they told him the moment was very close. I and we needed to get there right wave. I was speechless and in about 1 newer thought I does in the situation of touching my more is cold hands and not feeling her heartheat.

#### Q: How has the event of your mom passing affected you?

the floating that mean the control of the control of the control o

#### Do you have any items to remember her by?

morn never went outside of our house without a plece of jeweiry the could be cleaning the house or walking the dog and she would have some sort of jeweiry on, so I have my morn a jeweiry and the J-Lo perfume that she wore every

Christmas traditions. They were my mom's favorite. We always

favorite. We always
did exciting things
that time of year.

//Allison Kern

Lizzy, who is now eighter friends are many times I have complained. I know that my help move a lot to my fast My mome was my contidant. She was the president the che docustrs. In videos I watch of oil competitions. I can't even hear my teammates—all These is her cheering us on. It is odd to grow up with my more always by my side and then one day her not being them: I will always cherish the memories that I have to her. I am grateful that she was such a strong presence in my life, even in only for 16 years. Senior Senny loops that a loss that didn't allow him this only for 16 years. Senior Senny loops that a loss that didn't allow him this

# Students explained a time when they lost something or someone that was meaningful to them. WHEN-YOU LOST SOMEONE OR AND THE OR AND THE OR AND

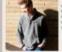

"Lost a lot of my french when I moved from Rochester to Grand Banc, II was

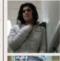

"In 2010, on Thomisgluing grounding policy of the was dies of morn I become by storting to my sorting for my sorting for my so

o to king concer.

mit glut to go
as plents for the six
mit glut to go
as plents for the six
mit glut to go
mit glut to go
mit glut to go
mit glut to go
mit glut to go
mit glut to go
mit glut to go
mit glut to go
mit glut to go
mit glut glut
mit glut glut
mit glut
mit glut
mit glut
mit glut
mit glut
mit glut
mit glut
mit glut
mit glut
mit glut
mit glut
mit glut
mit glut
mit glut
mit glut
mit glut
mit glut
mit glut
mit glut
mit glut
mit glut
mit glut
mit glut
mit glut
mit glut
mit glut
mit glut
mit glut
mit glut
mit glut
mit glut
mit glut
mit glut
mit glut
mit glut
mit glut
mit glut
mit glut
mit glut
mit glut
mit glut
mit glut
mit glut
mit glut
mit glut
mit glut
mit glut
mit glut
mit glut
mit glut
mit glut
mit glut
mit glut
mit glut
mit glut
mit glut
mit glut
mit glut
mit glut
mit glut
mit glut
mit glut
mit glut
mit glut
mit glut
mit glut
mit glut
mit glut
mit glut
mit glut
mit glut
mit glut
mit glut
mit glut
mit glut
mit glut
mit glut
mit glut
mit glut
mit glut
mit glut
mit glut
mit glut
mit glut
mit glut
mit glut
mit glut
mit glut
mit glut
mit glut
mit glut
mit glut
mit glut
mit glut
mit glut
mit glut
mit glut
mit glut
mit glut
mit glut
mit glut
mit glut
mit glut
mit glut
mit glut
mit glut
mit glut
mit glut
mit glut
mit glut
mit glut
mit glut
mit glut
mit glut
mit glut
mit glut
mit glut
mit glut
mit glut
mit glut
mit glut
mit glut
mit glut
mit glut
mit glut
mit glut
mit glut
mit glut
mit glut
mit glut
mit glut
mit glut
mit glut
mit glut
mit glut
mit glut
mit glut
mit glut
mit glut
mit glut
mit glut
mit glut
mit glut
mit glut
mit glut
mit glut
mit glut
mit glut
mit glut
mit glut
mit glut
mit glut
mit glut
mit glut
mit glut
mit glut
mit glut
mit glut
mit glut
mit glut
mit glut
mit glut
mit glut
mit glut
mit glut
mit glut
mit glut
mit glut
mit glut
mit glut
mit glut
mit glut
mit glut
mit glut
mit glut
mit glut
mit glut
mit glut
mit glut
mit glut
mit glut
mit glut
mit glut
mit glut
mit glut
mit glut
mit glut
mit glut
mit glut
mit glut
mit glut
mit glut
mit glut
mit glut
mit glut
mit glut
mit glut
mit glut
mit glut

tion much hing I did my bind I feet contribute and I my lesson that tibles cone and dente of the if Jove "
- Zeha Rader

"My dad because he's been there every step of my Ate and has helped me with everything he possibly could. I try to tolkow in his tootsteps to make him provid."

orushed / mode light from the studion and used it as a learning source to gain more seponsibility. I now have dags and take one of them very vest."

Nicholas Marcale

"Both of my sitters are away of college now. While it males me excited for college, I still mile them. What gets me through is looking. I should be for med time I get to visit them."

#### Kenneth Joynt's Story

#### Q. Could you describe the situation with your father?

while at a family gathering. My sisters were four and six at the time. So a morn had a young family to take care of

#### How did it affect the family

A. My grandmother took care of us while my morn went to work and that was a huge help. For my sisteral, it was really hard on them. They remember everything. They remember watching my father collapsing right in front of them. They have had a difficult time coping with his death.

#### Q. How did it affect you personally and what has helped you in your life with the absence of your father?

A: A boy growing up without a dad is really hard. A dad is such a strong influence on a boy. Not having a dad to teach you things that fathers usually teach you made through edifficult. Once my step dad came into the picture he taught me a lot of things that I had wished my father could have that the chance to teach me such as how to fish, fit things, and do other normal guy things. I am so grateful for that, and he has helped me a lot with filling in fall that father flourne that I never runty one say avone obtid.

Q. Are there items that belonged to your father that help his memory live on?

A. My more naved a lot of his clothes. Illies wearing them sometime Illies wearing his face when Ih nove to dress up and acome of his above My favorite toward that I use for switning was his swirm toward the be used a lot. Those things make me feet close to him and will be used a lot. Those things make me feet close to him and will be used a lot. Those things make me feet close to him and will also really enjoy looking at a picture of him and me. You could tell every single picture that he loved me so much. He never wanted the time go and couldn't step hugging me.

Madie Through this journey I've learned that so many people can be totally different from each other but can still be connected through the experience of a loss. When I lost my mon. I was overwhelmed by the number of friends and complete strangers alike who gave me simple and loving words to help conflort me. Maybe this is another way that gride over loss connects us all. We all know the pain and can relate, we all feel each other's pain when another Bobcat loses his or her own.

It is hard to run into such a hard thing in your ille and deep going. People who experience loss and manage to persevere see truly amazing. Some of the wisent, happiest, and most genuine people it. However, are the cone with a background many would never imagine. But what we learn from the experience is crucial. It is tempting to the loss weight so down or make us feel like girthing up. But there is also

SPECIAL FLATURE (1058
[1058]
Page by: A. Rousseau, C. Haskins, M. Story, M. McKean
80/87

Grand Blanc High School // MI

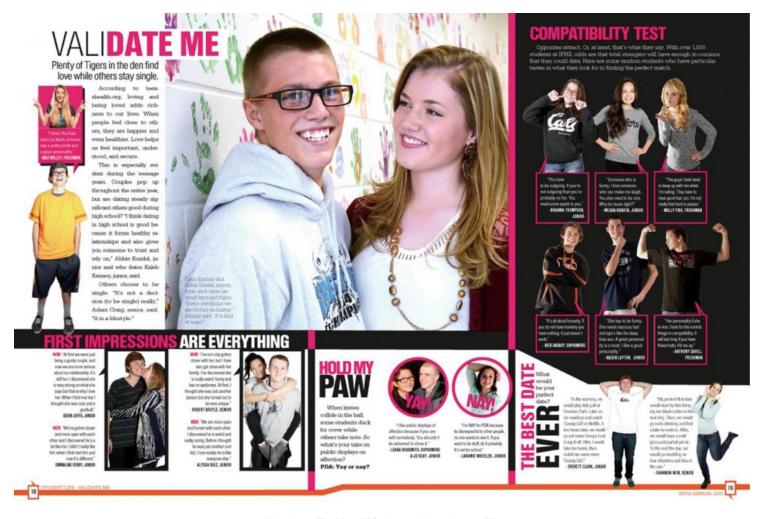

Idaho Falls High School // ID

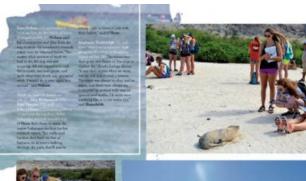

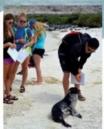

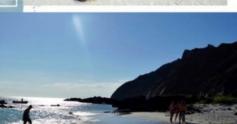

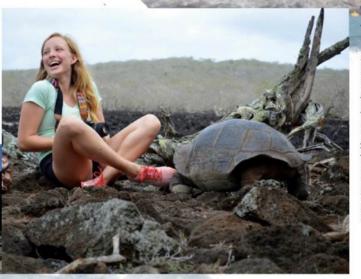

# Confessions of Procrasting

last minute cramming

"Worst decision of my life. Summer school took up a lot of my time because I waired too long to start it and I was stuck having to do house of it every day. The night before it was due, I stayed up from four in the afternoon until fire in the moming finishing it," said Hallie Durall (11).

"It made cheer camp a disaster. I had literally less than 12 hours to finish the whole thing, including a project and my final. I thought I was poing to have to get picked up. That was the same week! I had the stomach flu. I was throwing up and I was so stressed. Wood, I can't even think about it," said Talis Chearham [12].

"If you're lazy, don't do online summer school. I had a lot of problems at the end, and I definitely examend to finish in time, but it was nice being able to stay home and wake up on your own. I think it's better than actual summer school," said Kyle McElroy (11).

"Well, when I did online summer school, I waited until the last minute to do all of my assignments. I pulled two all-nighters just to catch up on everything. It was terrible, but I stayed meetivated because I could not get a "Co en my non would get mad at ms," said Michael Collins (10).

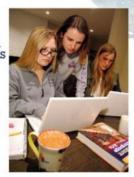

# Paradise

Researchers discover Darwin's ecological niches and Ecuadorian culture

After spending 11 hours in the air flipping through field guides and brochures, 13 students flanced out their windows and spotted the inlands for the first time. From July 23 to Aug. 2, upperclassmen eighavited to a scientific research trip to the Galiparus Islands to study the ecological niche of an indigenous animal. "It was the middle of nonshere, all you could see were direct and dead things. I was a little disappointed because in pictures, it was lash sainforest. But it was no big dail because the advernant was still insertedible and it made the beaches seem more amazing," said Lane Nelson (12).

In addition to experiencing the island's natural ecosystem, travelers were exposed to

Ecuadorian culture in Quito. 'I want's expecting to see all the things that I saw. Not only the slands, but itside of just respecting a third world country. You would see all the buildings and instead of bapfeed wire, they would just have broken glass vitick in the coment. We saw stry dops everywhere we looked. I's really recopening and it makes you garstelf for what you have," said Alise Kirkpetrick (11).

While some analyzed Quito's infrastructure, others focused on local people. "We already knew many citizens of Ecuador live in harsh conditions; bowever, what surprised me was their attitude. Everybody there seemed to enjoy what they do. Their passion sort of drew

me to their kindness and culture. They all worked bard and seemed grateful for what they do," said Hyunwoo Lee (12).

#### WHERE I GO

me realize that Palos Verdes is a much better fit a better pool and gym. It is so much easier to find my classes at PV compand to 🔊

Jonathan Wang (9)

ΛCΛDEMICS summer X 063

Palos Verdes High School // CA

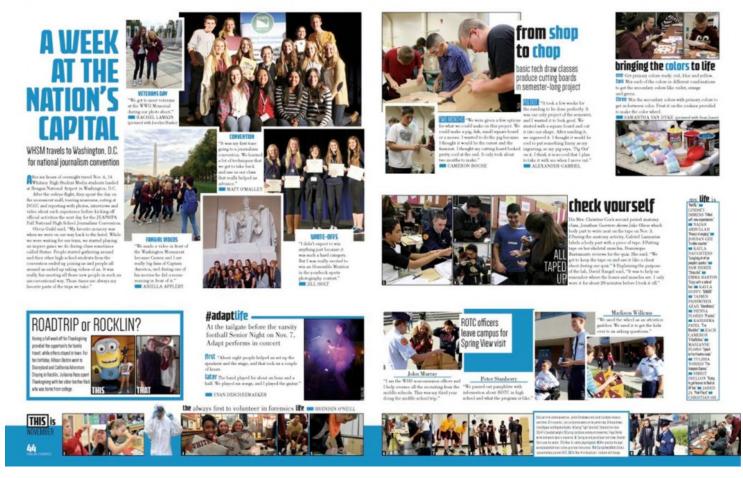

Whitney High School // CA

See <u>Jostens 7-Minute Starter Writing Lessons</u> for classroom activities on headline writing and design.